# **BAB III METODE PENELITIAN**

#### **A. Pendekatan dan Jenis Penelitian**

Penelitian ini yaitu studi lapangan berdasarkan sumber data dan informasi yang diperoleh. Penelitian lapangan merupakan sebuah penelitian yang mengkaji hubungan antar variabel dengan kondisi penyelidikan dan lingkungan penelitian. 1 Penggabungan kerja lapangan ke dalam proses memperoleh data primer terjadi dalam beberapa cara, seperti observasi langsung di tempat-tempat yang relevan, yang dapat dilakukan melalui wawancara atau penyebaran kuesioner.

Saat ini penulis sedang meneliti sebuah usaha atau UMKM yang bergerak di bidang usaha produksi, yaitu konveksi di Kabupaten Kudus. Adapun untuk fokus pengamatan untuk menelaah seberapa jauh pengaruh pengembangan sumber daya manusia, *muslim coworkers support*, dan motivasi spiritual terhadap kinerja karyawan dalam menghadapi era society 5.0.

Penelitian ini menerapkan pendekatan kuantitatif dimana metode ini berguna untuk menitikberatkan pada kriteria-kriteria tertentu dikehidupan manusia atau yang disebut variabel. Metode penelitian kuantitatif dapat diartikan sebagai metode yang berlandaskan pada filsafat positivisme. Filsafat positivisme yaitu memandang realitas atau gejala fenomena itu dapat diklasifikasikan, konkrit, teramati, terukur dan hubungan gejala bersifat sebab akibat.<sup>2</sup> Jenis kuantitaif yang digunakan yaitu kuantitatif kausalitas. Kuantitatif kausalitas bermanfaat untuk menganalisis hubungan antara suatu pokok permasalahan dengan lainnya dalam suatu fenomena tertentu dan bagaimana suatu pokok permasalahan mempengaruhi pokok permasalahan lainnya. Pola hubungan ini diartikan suatu pola sebab akibat.<sup>3</sup> Pendekatan kuantitatif menggunakan data numerik yang diklasifikaisi berupa persentase,

<sup>1</sup> Enny Radjab and Andi Jam'an, *Metodologi Penelitian Bisnis* (Makasar: Lembaga Perpustakaan dan Penerbitan Universitas Muhammadiyah Makasar, 2017), 28.

<sup>2</sup> Ismail Nurdin and Hartati, *Metodologi Penelitian Sosial,* 40.

<sup>3</sup> Pudji Muljono, *Metodologi Penelitian Sosial* (Bogor: IPB Pers, 2022), 57.

frekuensi, rata-rata dan lain-lain yang diurutkan *mathematically* menggunakan rumus *statistics*. 4

### **B. Variabel Penelitian**

Variabel penelitian adalah segala sesuatu yang bisa dijadikan objek pengamatan penelitian serta menjadi fokus penelitian. Variabel penelitian bisa didefinisikan secara jelas bagaimana hubungan antar variabel penelitian dapat digali dan dianalisis.<sup>5</sup> Dalam penelitian ini terdapat dua variabel di antaranya :

### **1. Variabel Bebas**

Variabel bebas yaitu variabel yang nilainya bisa memberi pengaruh ke variabel lain.<sup>6</sup> Ada 3 jenis variabel bebas antaranya pengembangan sumber daya manusia (X1), *muslim coworkers support* (X2), dan motivasi spiritual (X3).

# **2. Variabel Terikat**

Variabel terikat merupakan variabel yang menjadi pertimbangan dan diperkirakan untuk mengetahui pengaruh yang ditampakkan oleh variabel bebas, sehingga nilai variabel tergantung pada nilai variabel lain.<sup>7</sup> Dalam penelitian ini terdapat 1 jenis variabel terikat : kinerja karyawan (Y).

# **C. Populasi dan Sampel**

# **1. Populasi**

Populasi adalah setiap elemen dari objek yang menjadi fokus ketertarikan.<sup>8</sup> Pada penelitian ini jenis populasinya adalah populasi sasaran (target). Populasi sasaran adalah populasi yang memiliki karakteristik khusus sesuai dengan tujuan dari penelitian itu sendiri. Populasi penelitian ini yaitu pelaku UMKM konveksi di Kudus.

# **2. Sampel**

 $\overline{a}$ 

Sampel ialah sebuah elemen dari populasi. Berdasarkan data dari Dinas Tenaga Kerja, Perindustrian, Koperasi, dan UKM Kabupaten Kudus jumlah konveksi dalam lingkup kecamatan

<sup>4</sup> V. Wiratna Sujarweni, *Metodologi-Riset Bisnis dan Ekonomi*  (Yogyakarta: Pustaka Baru Press, 2015), 39 .

<sup>5</sup> Sugiyono, *Metode Penelitian Pendidikan (Pendekatan Kualitatif, Kuantatif dan R&D),* 67.

<sup>6</sup> Jonathan Sarwono, *Metode,Penelitian Kuantitatif dan Kualitatif,*  (Yogyakarta: Graha Ilmu, 2006), 54 .

<sup>7</sup> Jonathan Sarwono, *Metode,Penelitian Kuantitatif dan Kualitatif,* 54 .

<sup>8</sup> Ronny Kountur, *Statistik Praktis,* (Jakarta: PPM, 2005), 4 .

berjumlah : Kota sebanyak 205, Gebog sebanyak 145, Jati sebanyak 78, Undaan sebanyak 68, Bae Sebanyak 45, Kaliwungu sebanyak 43, Jekulo Sebanyak 30, Mejobo sebanyak 27 dan Dawe Sebanyak 12. Namun, setelah mengecek di kecamatan dan di lapangan ternyata data tersebut kurang akurat karena ada beberapa data dari dinas tersebut yang penulisannya doubeldoubel, atau konveksi tersebut ada yang ganti usaha, bangkrut, hanya sebuah toko, pindah lokasi, penjahit kecil, permak dan hanya sebagai dropship dan reseller saja. Sehingga dalam penelitian ini menggunakan teknik *non probability sampling*  yaitu *purposive sampling*. *Purposive sampling* adalah penentuan sampel berdasarkan kriteria-kriteria tertentu yang telah dipilih oleh peneliti. Kriteria pemilihan sampel ini dibagi 2 yaitu inklusi dan ekslusi. Pada penelitian ini menggunakan kriteria inklusi karena kriteria sampel yang diinginkan berdasarkan tujuan penelitian.<sup>9</sup> Adapun kriteria-kriteria tersebut adalah :

- a. Berdasarkan data yang diberikan Dinas Tenaga Kerja, Perindustrian, Koperasi, dan UKM Kabupaten Kudus.
- b. UMKM konveksi yang sudah memanfaatkan dan beradaptasi dengan Era *society 5.0.*
- c. Karyawan yang sudah bekerja selama 1 tahun di UMKM tersebut.
- d. Berdasarkan kategori tenaga kerja UMKM ada 3 yaitu mikro, kecil dan menengah.
- e. Setiap UMKM dapat diambil 1-10 karyawan sebagai sampel tergantung perizinan yang diberikan oleh setiap pemilik UMKM konveksi tersebut.

Persyaratan jumlah data PLS yaitu dapat menggunakan sampel yang berukuran kecil. Ukuran sampel kecil dengan persyaratan minimal adalah 5 atau 10 kali dari besarnya indikator formatif terbanyak yang digunakan untuk mengukur 1 variabel laten atau hanya dengan menggunakan 20 data dapat menggunakan PLS dengan benar.<sup>10</sup> Pengukuran sampel dalam penelitian ini yaitu berdasarkan dari jumlah 25 indikator dikalikan 5, maka dihasilkan sampel 125. Menggunakan 125 Responden yang diambil dari beberapa UMKM yang berbeda dari beberapa UMKM konveksi yang ada di Kudus.

<sup>9</sup> Sulaeman Jajuli, *Metode Penelitian Ekonomi Islam* (Banten: Media Madani, 2020), 160.

<sup>10</sup> Jonathan Sarwono and Umi Narimawati, *Membuat Skripsi, Tesis, dan Disertasi (Partial Least Square SEM* (Yogyakarta: Andi Offset, 2015),13.

# **D. Pengumpulan Data**

Dalam penelitian ini teknik pengumpulan data diperoleh melalui metode angket, observasi dan dokumentasi, berikut penjelasannya:

### **1. Kuesioner**

Kuesioner adalah metode pengumpulan data dengan mengajukan sejumlah pertayaan kepada responden untuk dijawab.<sup>11</sup> Penelitian ini menyebarkan kuesioner secara langsung dan mendapatkan sebanyak 134 responden, namun hanya 125 data yang layak diolah karena 9 data lainnya tidak termasuk dalam kriteria pengambilan sampel yang diharuskan sudah bekerja selama 1 tahun pada UMKM tersebut. penelitian ini dilakukan dibeberapa desa di kudus diantaranya : Bakalan Krapyak, Barongan, Burikan, Demaan, Demangan, Janggalan, Jepang Pakis, Kajeksan, Kaliputu, Kauman, Kerjasan, Klumpit, Kramat, Krandon, Langgar Dalem, Loram Kulon, Mlati Kidul, Nganguk, Padurenan, Peganjaran, Purwosari, Rendeng, Sunggingan, dan Wergu Kulon.

Tujuan pengumpulan data ini yaitu agar mendapatkan data berupa respon dari karyawan UMKM konveksi di Kudus. Kuesioner berisi berbagai pertanyaan atau pernyataan tentang pengembangan sumber daya manusia, *muslim coworkers support*, motivasi spiritual dan kinerja karyawan. Kuesioner juga ada pertanyaan terbuka yang berisi berbagai pertanyaan yang digunakan untuk mencari data identitas seperti nama, umur, alamat, pendidikan, nama usaha, nama pemilik usaha, dan jumlah karyawan. Pertanyaan itu dipergunakan untuk menemukan jawaban yang sesuai yang diberikan kepada penanya. Sedangkan pertanyaan tertutup dijawab dengan Ya atau Tidak dan dapat menggunakan *skala likert* karena tingkat pemahaman merupakan hal yang penting dalam menjawab pertanyaan tertutup.

### **2. Dokumentasi**

 $\overline{a}$ 

Dokumentasi ialah pengumpulan data maupun informasi dari penemuan-penemuan nyata.<sup>12</sup> Beberapa dokumen yang dapat mendukung dan menggambarkan peristiwa yang terjadi dalam penelitian ini, meliputi: dokumentasi foto saat responden mengisi kuisioner, data yang dapat diambil dari proses kerja,

<sup>11</sup>V. Wiratna Sujarweni, *Metodologi-Riset Bisnis dan Ekonomi*, 94 .

<sup>&</sup>lt;sup>12</sup>V. Wiratna Sujarweni, *Metodologi Riset Bisnis dan Ekonomi*, 95 .

bagaimana kondisi karyawan antusias bekerja atau tidak dan kondisi rekan kerja di UMKM konveksi Kudus.

#### **E. Instrumen Penelitian**

Pada penelitian ini, kuesioner diberikan langsung kepada responden yaitu beberapa karyawan pada UMKM konveksi di Kudus. Data primer yang diambil melalui penyebaran angket yang kemudian diolah dengan *skala likert. Skala likert* adalah skala pengukuran.

Skala pengukuran merupakan tolok ukur yang bisa dipakai untuk membedakan individu dan variabel lain yang dipakai dalam suatu penelitian.<sup>13</sup> Skala yang dipakai dalam penelitian ini ialah *skala likert* yaitu skala yang dipakai untuk memperkirakan sikap serta penilaian seseorang dalam skala *5 poin pada* interval yang sama,  $14$  meliputi:

- a) Sangat Setuju (SS) mendapat skor 5
- b) Setuju (S) mendapat skor 4
- c) Ragu-ragu (RG) mendapat skor 3
- d) Tidak Setuju (TS) mendapat skor 2
- e) Sangat Tidak Setuju (STS) mendapat skor 1

### **F. Uji Validitas dan Reliabilitas**

#### **1. Uji Validitas**

Uji validitas dalam penelitian ini menggunakan software PLS (*Partial Least Square*). Untuk proses ini, setiap item akan diuji relasi nya dengan skor total variabel yang dimaksud. Dalam hal ini masing-masing item yang ada di dalam variabel X dan variabel Y akan diuji relasi nya dengan skor total variabel tersebut. Dengan menggunakan software *Partial Least Square* bisa dilihat *convergent validity* dari nilai *standardized loading factor*, dikatakan valid apabila memiliki nilai 0,50 sampai dengan 0,60 dengan nilai ideal lebih besar dari 0,70. Karna ini merupakan *confirmatory research* maka nilai *loading factor* yang diambil adalah  $> 0.07$ .

### **2. Uji Reliabilitas**

 $\overline{a}$ 

Uji reliabilitas dilakukan untuk menetapkan apakah instrumen yang dalam hal ini adalah kuesioner dapat digunakan

<sup>13</sup> Jogiyanto, *Metodologi\_Penelitian Bisnis: Kesalahpahaman dan-Pengalaman* (Yogyakarta: BPFE Yogyakarta, 2004), 64 .

<sup>14</sup> Jogiyanto, *Metodologi\_Penelitian Bisnis: Kesalahpahaman dan-Pengalaman,* 66-67

lebih dari satu kali, paling tidak oleh responden yang sama akan menghasilkan data yang konsisten. Dalam analisis dengan PLS uji reliabilitas dilakukan dengan menggunakan *Composite Reliability*. Nilai *Composite Reliability* harus lebih besar dari 0,7 meskipun nilai 0,6 masih dapat diterima. Suatu indikator dapat dikatakan memiliki tingkat reliabilitas yang baik jika nilai *Composite Reliability* lebih besar atau sama dengan 0,7. <sup>15</sup>

#### **G. Analisis Data**

Metode analisis data yang digunakan dalam penelitian ini adalah metode Analisis PLS (*Partial Least Square*) dengan bantuan aplikasi SmartPLS versi 3. PLS (*Partial Least Square*) yaitu seperangkat metode analisis yang powerful, biasa disebut sebagai *Soft Modelling* karena meniadakan asumsi-asumsi OLS (*Ordinary Least Squares*) regresi, seperti data harus terdistribusi normal secara *multivariate* dan tidak ada masalah *multicollinearities* antar variabel Eksogen. <sup>16</sup> Di antara tahapannya adalah:

# **1. Evaluasi Model Pengukuran (Outer Model)**

Metode ini bertujuan untuk mengetahui validitas dan reliabelitas, dengan memspesifikasikan hubungan antar variabel laten dan indikator-indikatornya, atau dapat dikatakan bahwa Outer Model adalah mendefinisikan bagaimana setiap indikator berhubungan dengan variabel laten nya yang menghubungkan indikator dengan variabel laten nya. Ada beberapa cara untuk mengukur model pengukuran ini, antara lain sebagai berikut:

a. *Convergent validity*

*Convergent validity* menggunakan indikator refleksif dilihat dari korelasi antara *Score item* atau indikator dengan *Score* konstruknya. Indikator individu dianggap reliable jika memiliki nilai korelasi di atas 0.70. Akan tetapi pada penelitian pengembangan skala, loading 0.50 sampai dengan 0.60. masih dapat diterima.

b. Discriminant validity

 $\overline{a}$ 

Untuk mengetahui apakah konstruk memiliki *discriminant* yang memadai yaitu dengan cara membandingkan nilai *Loading Factor* pada konstruk yang

<sup>15</sup> Imam Ghozali, *Partial Least Squares : Konsep, Teknik, dan Aplikasi Menggunakan Program SmartPLS 3.2.9 untuk Penelitian Empiris* (Semarang: Badan Penerbit Universitas Diponegoro, 2021), 71.

<sup>16</sup> Imam Ghozali, *Partial Least Squares : Konsep, Teknik, dan Aplikasi Menggunakan Program SmartPLS 3.2.9 untuk Penelitian Empiris*, 5.

dituju harus lebih besar dibandingkan dengan nilai loading factor dengan konstruk lain, metode pengukuran ini dilihat dari *Cross Loading Factor,* dan *Fornell Larcke*. 17

c. Uji Reability

Untuk menguji reabilitas suatu konstruk. Bertujuan untuk membuktikan akurasi, konsistensi dan ketepatan instrumen dalam mengukur konstruk. Dalam menentukan *composite reability* dapat dilihat apabila nilai *composite reability* > 0,7 maka mempunyai reabilitas yang tinggi.<sup>18</sup>

Sedangkan *cronbach alpha* mengukur nilai reliabilitas dari suatu variabel dengan tingkat keandalan *cronbach alpha*  yang dijunjukkan pada tabel berikut ini<sup>19</sup> :

| Kriteria nilai <i>cronbach</i> alpha |                          |
|--------------------------------------|--------------------------|
| Nilai cronbach alpha                 | <b>Tingkat Keandalan</b> |
| $0.00 - 0.20$                        | <b>Kurang Andal</b>      |
| $>0.20 - 0.40$                       | <b>Agak Andal</b>        |
| $>0.40 - 0.60$                       | Cukup Andal              |
| $>0.60 - 0.80$                       | Andal                    |
| $>0.80 - 1.00$                       | <b>Sangat Andal</b>      |

**Tabel 3.1**

#### **2. Evaluasi Model Struktural (***Inner* **Model)**

Evaluasi model struktural menggunakan aplikasi PLS, langkah pertama nya adalah dengan cara mengetahui nilai *R-Squares* untuk setiap variabel laten endogen sebagai kekuatan prediksi dari model struktural ini. Perubahan nilai *R-Square* berfungsi untuk menjelaskan pengaruh variabel laten eksogen tertentu terhadap variabel laten endogen apakah mempunyai pengaruh atau tidak. Dalam pengujian model struktural atau *inner* model yang memiliki tujuan untuk mengetahui hubungan antar kontruk, *R-square, Q-square predictive relevance* (Q<sup>2</sup>), *qsquare effect size*  $(q^2)$ , dan *f-square effect size*  $(f^2)$ .<sup>20</sup>

<sup>17</sup> Imam Ghozali, *Partial Least Squares : Konsep, Teknik, dan Aplikasi Menggunakan Program SmartPLS 3.2.9 untuk Penelitian Empiris*, 35.

<sup>18</sup> Imam Ghozali, *Partial Least Squares : Konsep, Teknik, dan Aplikasi Menggunakan Program SmartPLS 3.2.9 untuk Penelitian Empiris*, 71.

<sup>19</sup> Laras Sitoayu, Rachmanida Nuzrina, and Nanda Aula Rumana, *Aplikasi SPSS untuk Analisis Data Kesehatan Bonus Analisis dengan SEM* (Pekalongan: PT Nasya Expanding Management, 2020), 75.

<sup>20</sup> Imam Ghozali, *Partial Least Squares : Konsep, Teknik, dan Aplikasi Menggunakan Program SmartPLS 3.2.9 untuk Penelitian Empiris*, 67.

# **3. Pengujian Hipotesis**

Pengujian hipotesis untuk penelitian yang menggunakan metode analisis data PLS (*Partial Least Square*) yaitu, berdasarkan dengan metode *Bootsrapping* digunakan saat mengolah model struktural yang dikembangkan oleh *Geisser and Stone.* Kemungkinan penggunaan metode *Bootstrapping*  mengakibatkan berlakunya data terdistribusi bebas (*Distribution Free*) sehingga, tidak memerlukan asumsi distribusi normal, serta tidak memerlukan sampel yang besar (sampel minimum 30). Pengujian hipotesis dilakukan dengan cara melihat nilai probabilitas dan statistik. Uji statistik pada metode ini menggunakan statistik t atau uji t. Nilai probabilitas, nilai P-Value dengan alpha 5% adalah kurang dari 0,5. Nilai t-tabel untuk alpha 5%. Sehingga, kriteria penerimaan hipotesis adalah ketika *T-Statistik > T-Tabel*. Pengujian dilakukan dengan *t-test,*  apabila diperoleh *P-Value*  $\leq 0.05$  (alpha 5%), maka data tersebut signifikan.<sup>21</sup>

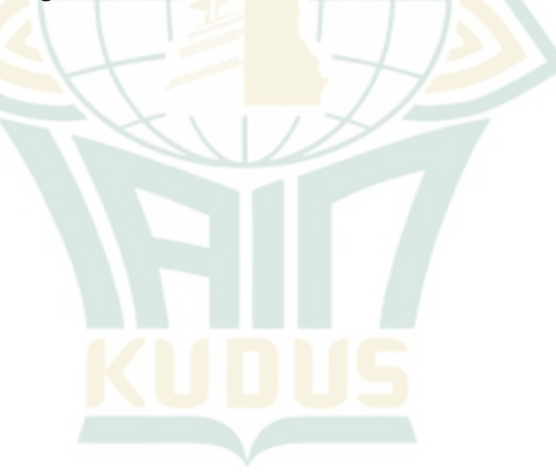

<sup>21</sup> Imam Ghozali, *Partial Least Squares : Konsep, Teknik, dan Aplikasi Menggunakan Program SmartPLS 3.2.9 untuk Penelitian Empiris*, 126-127.